Management Command Quick Reference Card

## **HP TCP/IP Services for OpenVMS Management Command Quick Reference Card**

This reference card serves as a quick lookup for using the TCP/IP Services management control program. The commands are divided into the following categories:

- Table 1 Managing Communications Proxies
- Table 2 Managing Services
- Table 3 Managing the TCP/IP Services Configuration Database
- Table 4 Managing the Management Control Program
- Table 5 Managing the Address Resolution Protocol (ARP)
- Table 6 Managing Device Sockets
- Table 7 Managing the Networks Database
- Table 8 Managing Communications
- Table 9 Managing Interfaces
- Table 10 Managing Protocols
- Table 11 Managing the Container File System
- Table 12 Managing Communication Controllers
- Table 13 Managing the NFS Server
- Table 14 Managing the NFS Proxies
- Table 15 Managing NFS Clients
- Table 16 Managing SMTP (Mail)
- Table 17 Managing Routing
- Table 18 Managing the Hosts Database
- Table 19 Managing BIND
- Table 20 Managing BOOTP

An asterisk (\*) alongside a qualifier indicates the qualifier might be required with the command; otherwise, qualifiers are optional.

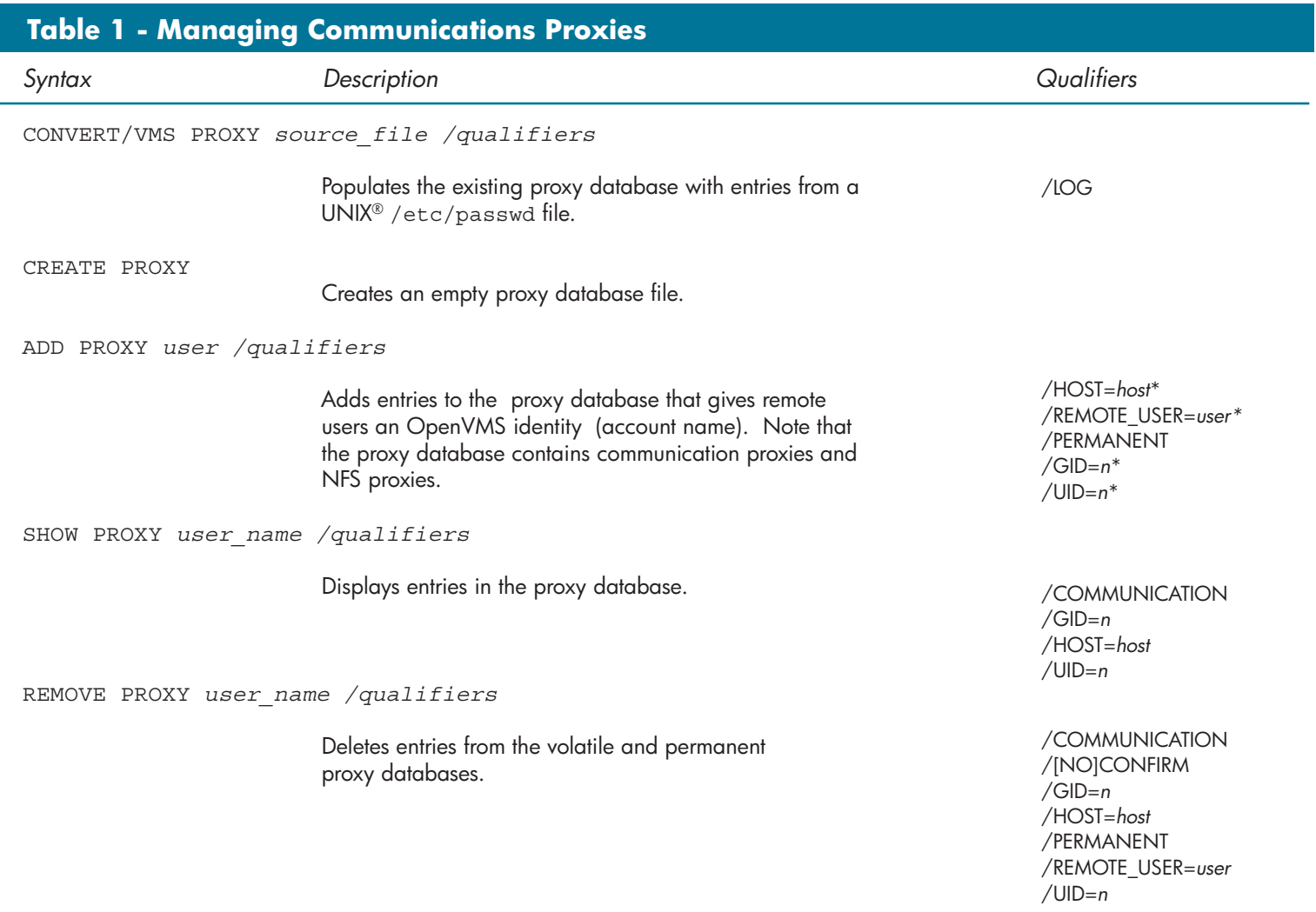

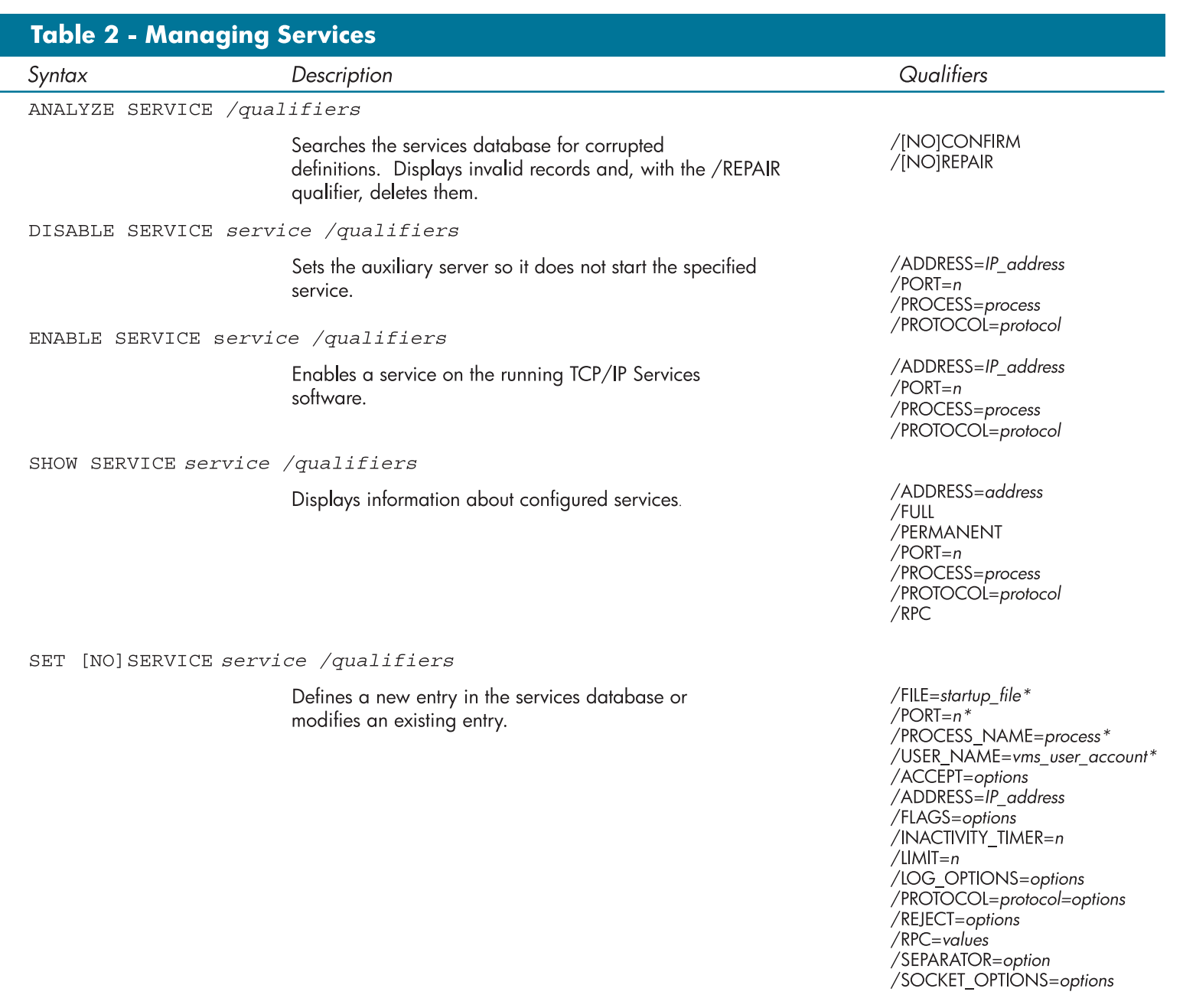

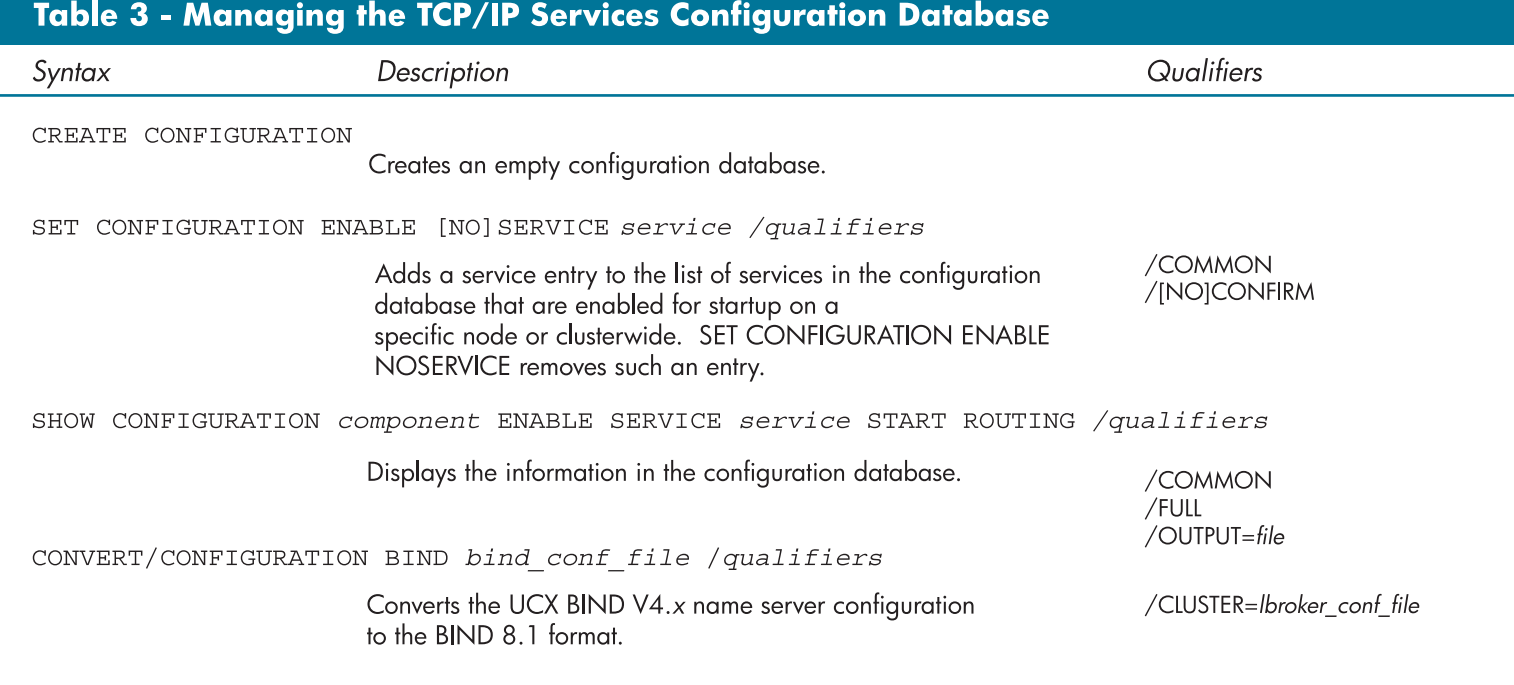

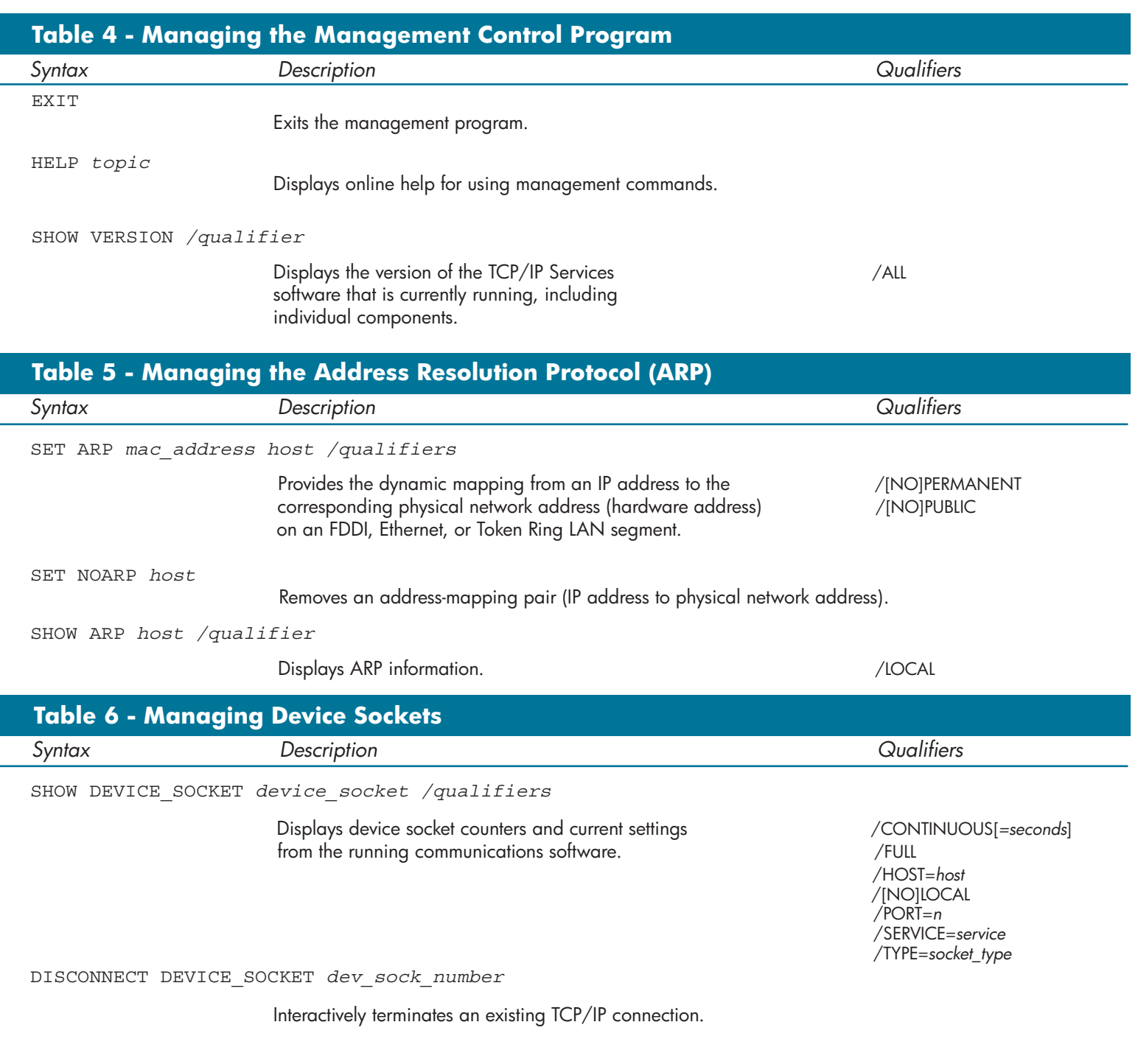

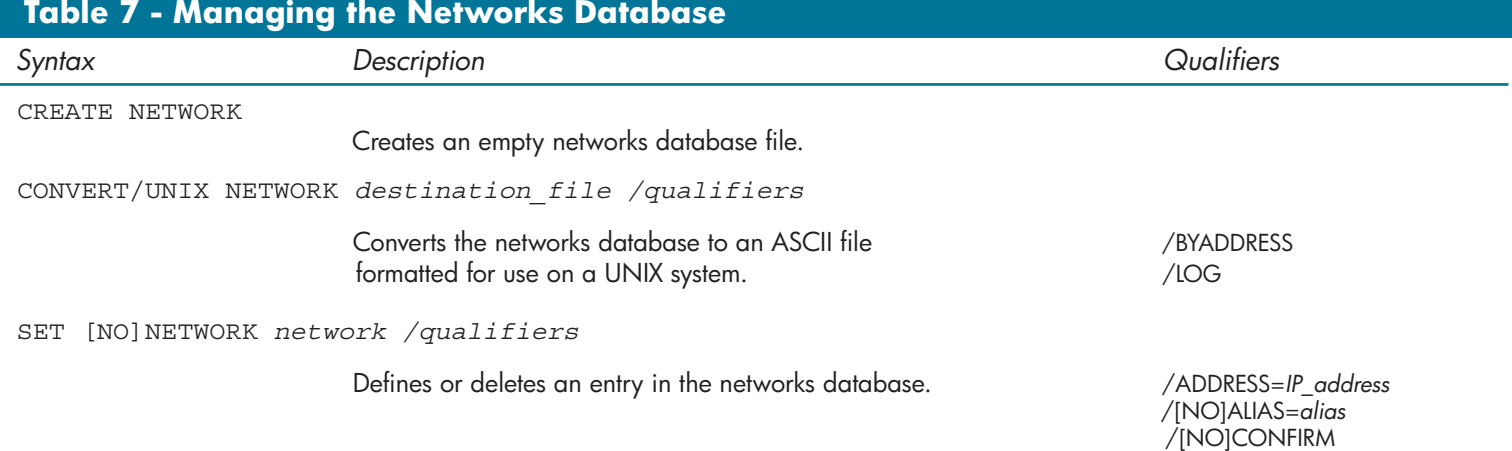

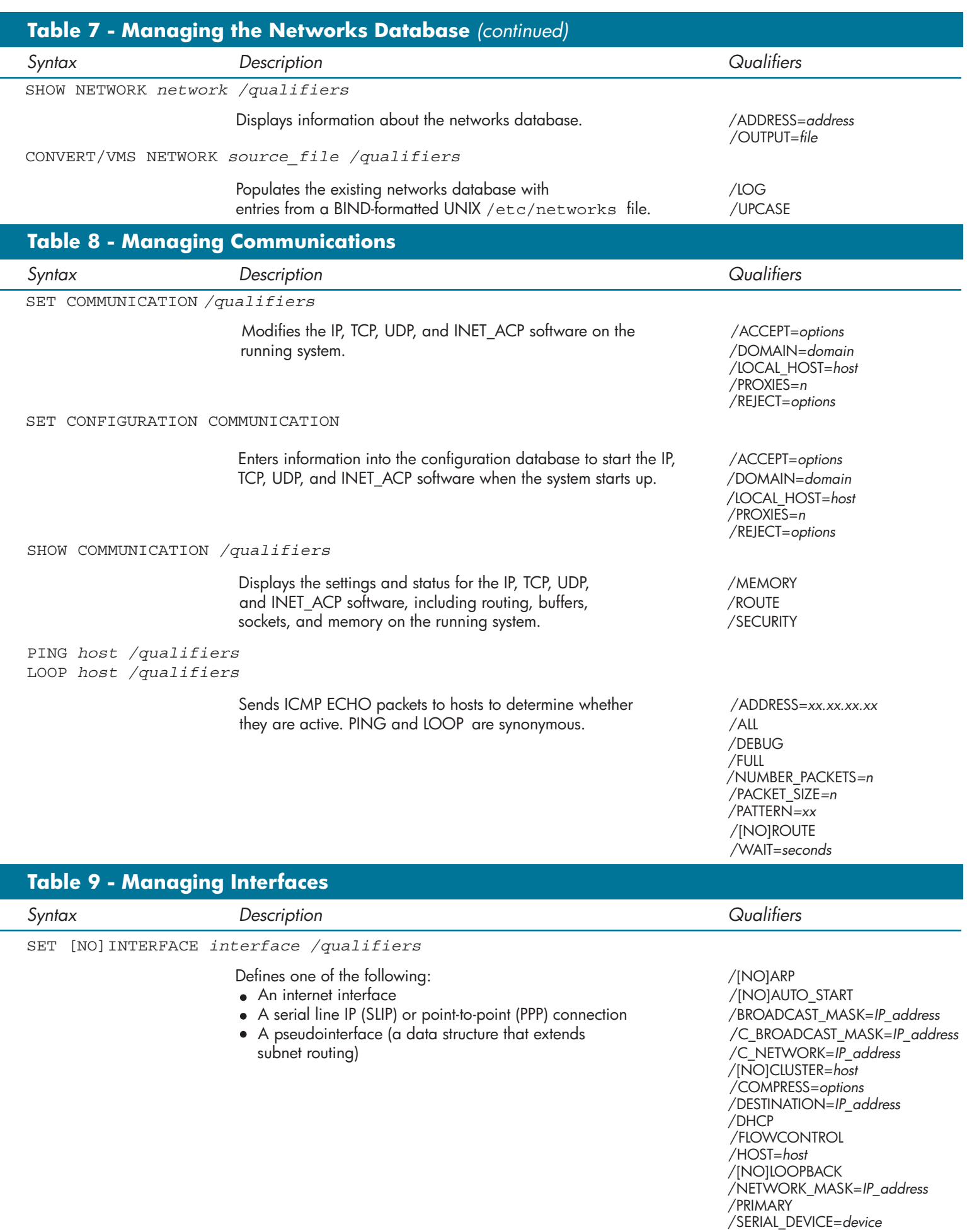

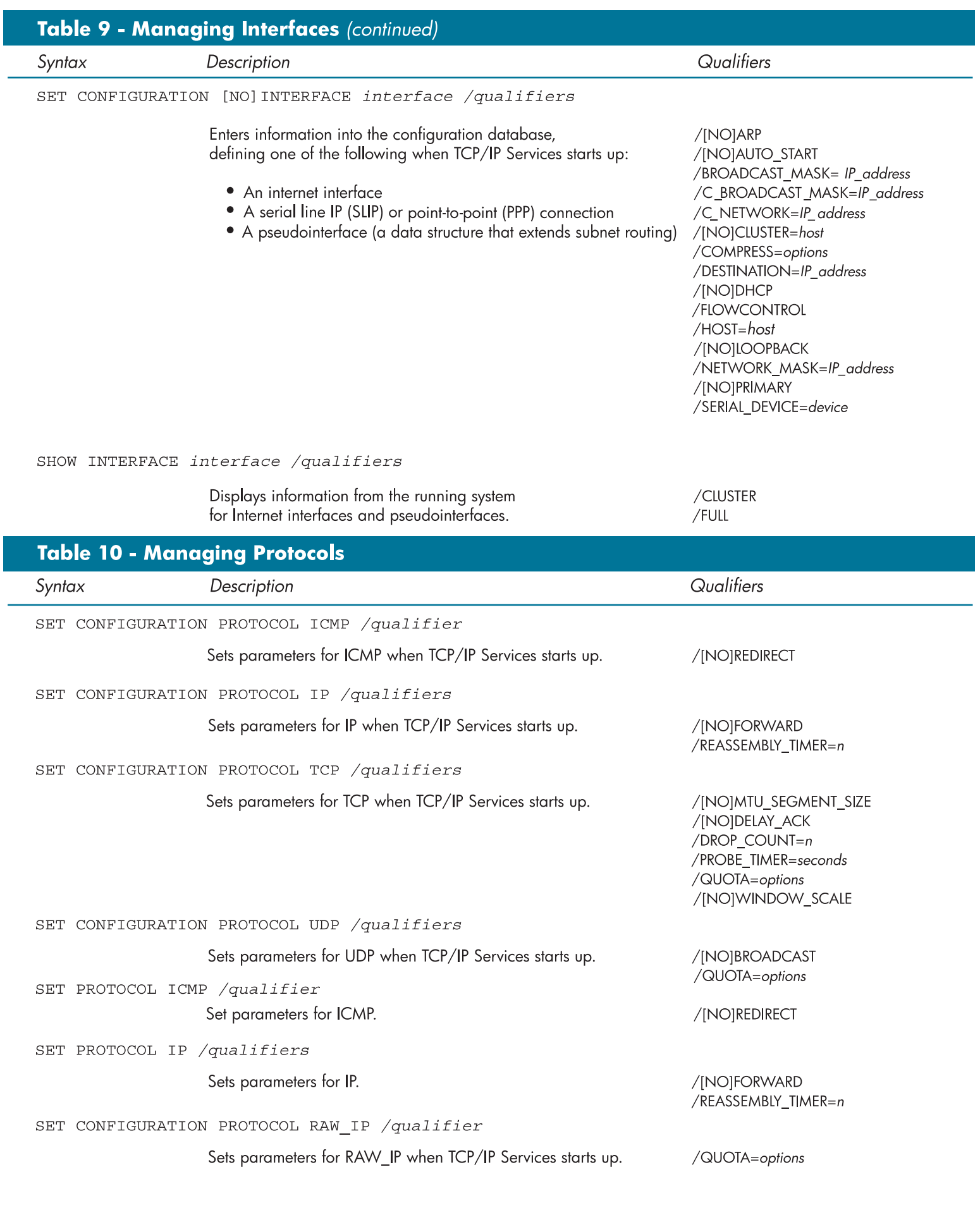

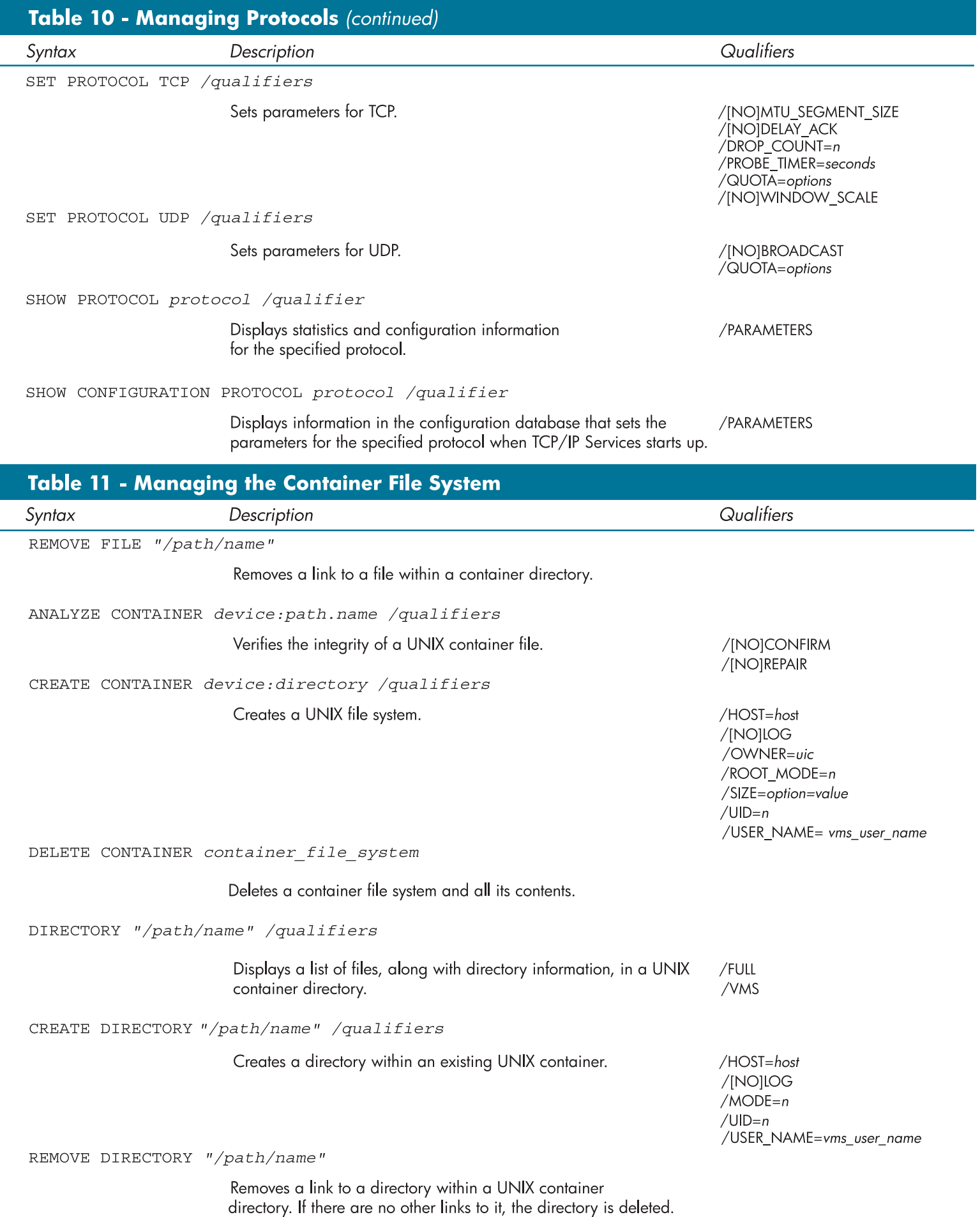

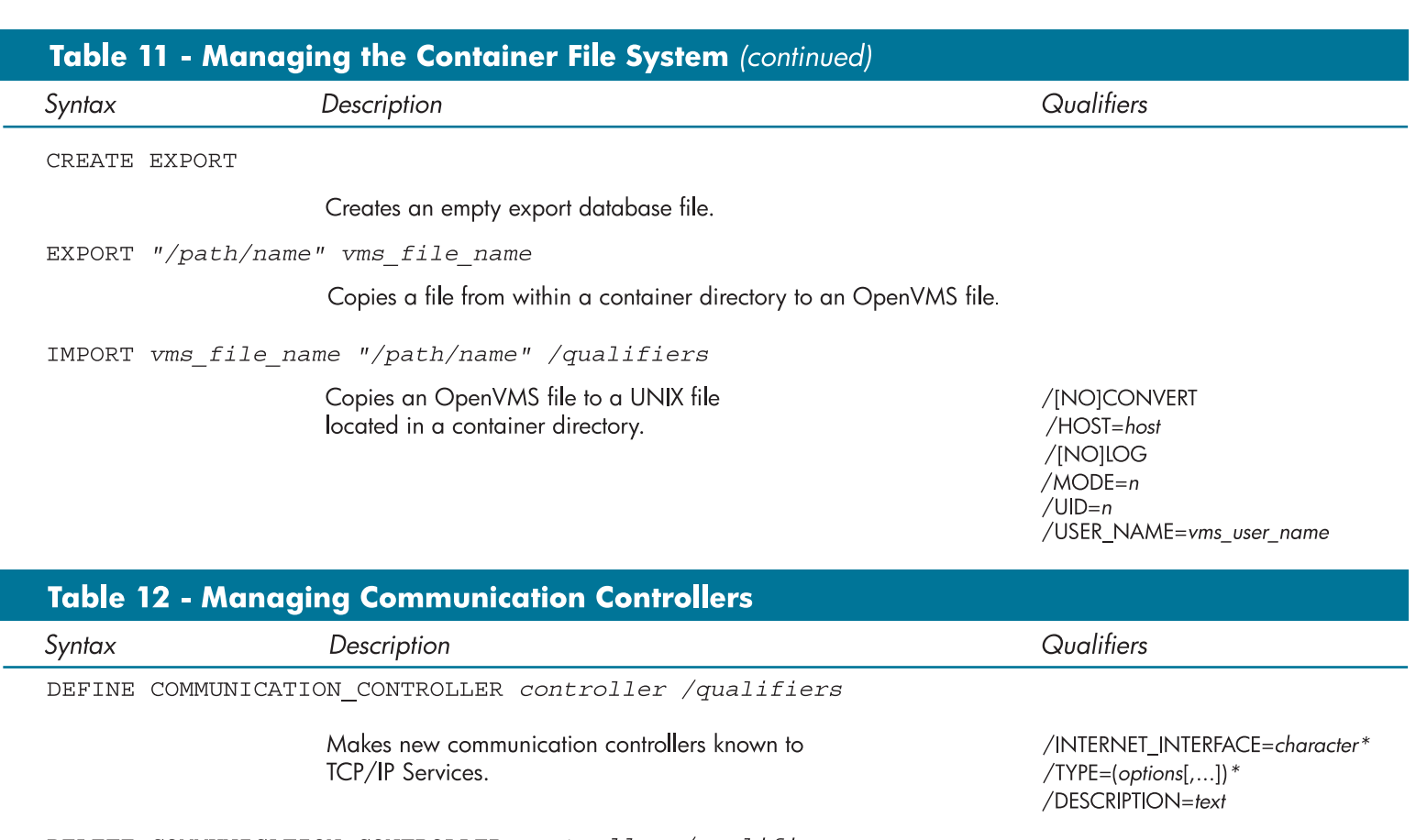

DELETE COMMUNICATION\_CONTROLLER controller /qualifiers

Deletes an entry for a communication controller from the configuration file.

LIST COMMUNICATION\_CONTROLLER controller /qualifier

Displays the communication controllers known to TCP/IP Services. /INTERNET\_INTERFACE=character

/INTERNET\_INTERFACE=character

 $/[NO]$ CONFIRM

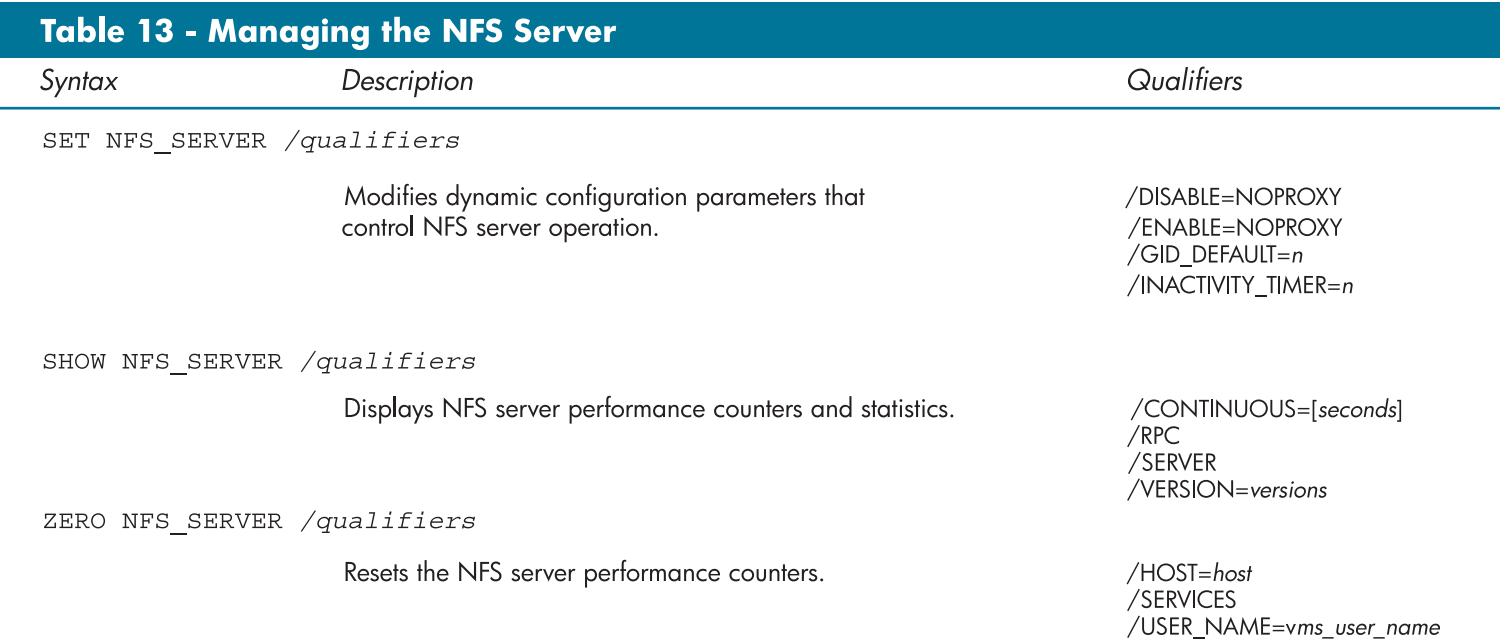

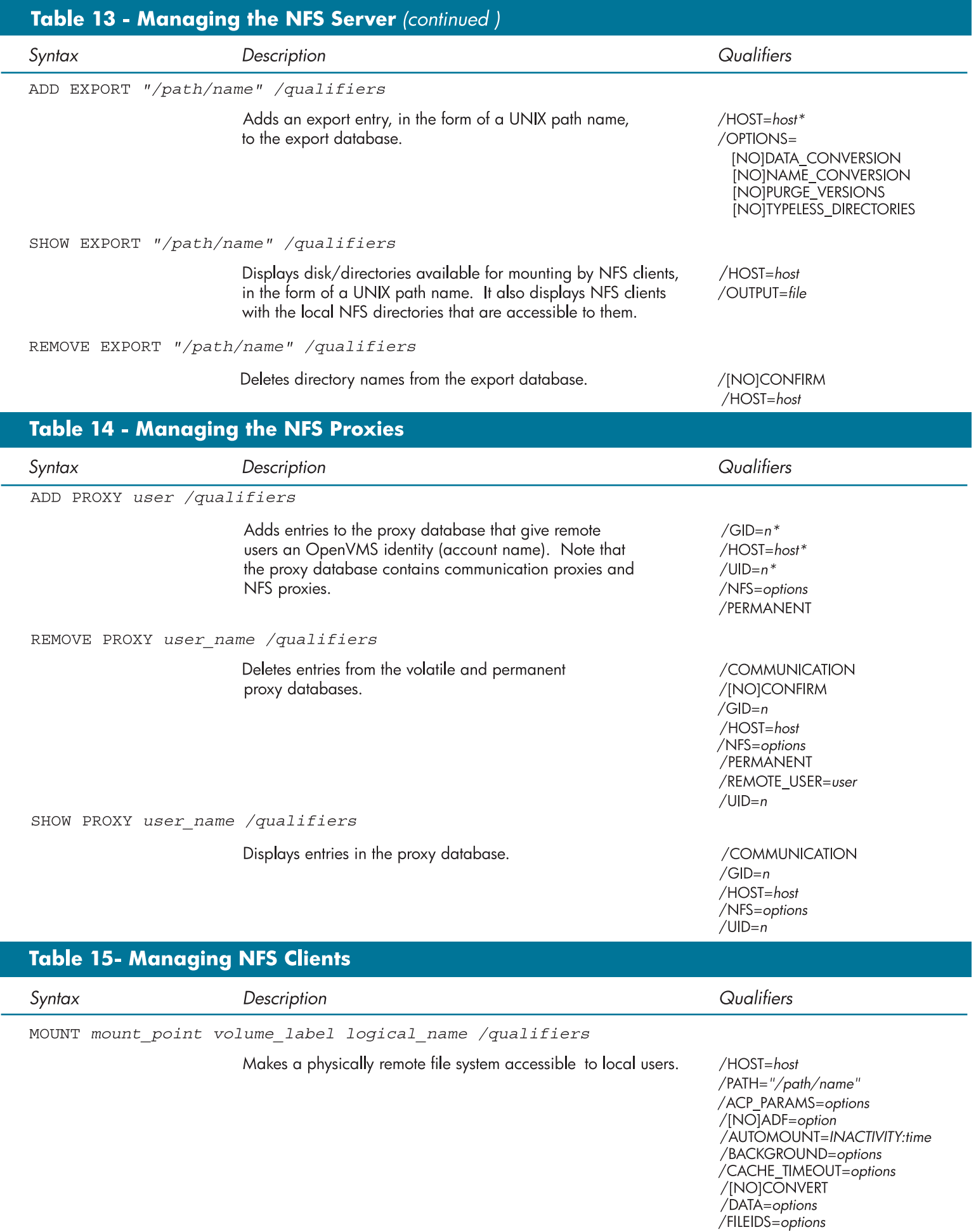

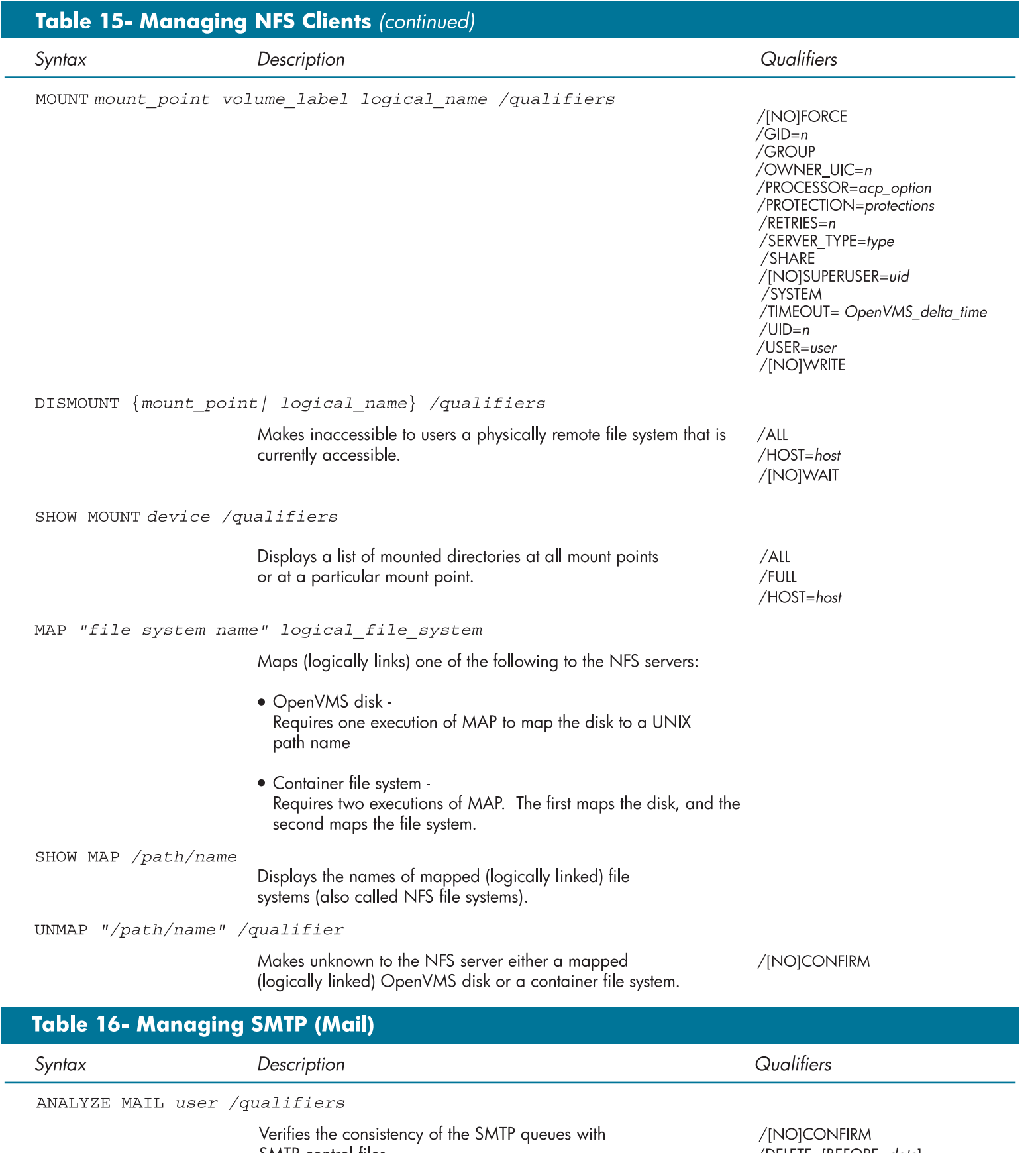

SMTP control files.

/DELETE=[BEFORE=date],<br>[AFTER=date]<br>[AFTER=date]<br>/HOLD=tine<br>/LOG=file<br>/[NO]REPAIR

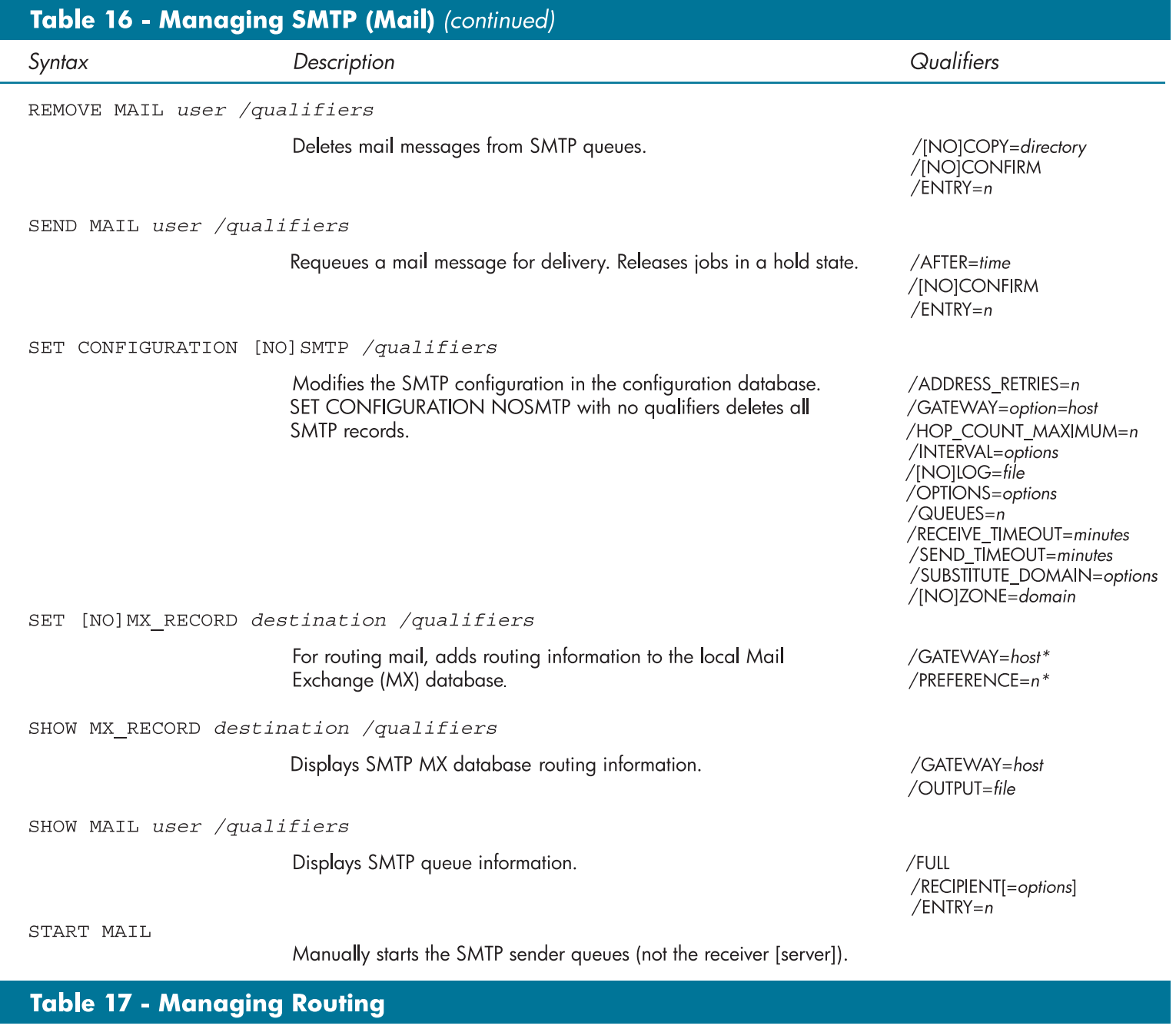

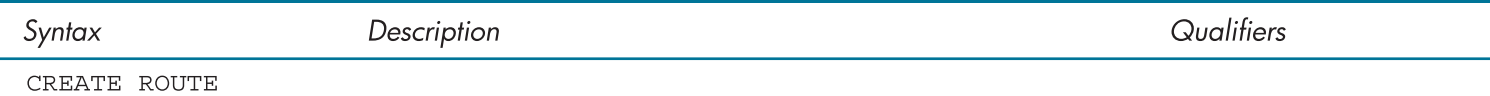

Creates an empty permanent routes database file.

SET [NO] ROUTE destination

Defines a routing path in either the permanent or volatile routes database. You cannot use SET NOROUTE to remove a route that is maintained by the routing daemon. SET NOROUTE does not require qualifiers.

SHOW ROUTE destination /qualifiers

Displays the permanent or volatile routes database.

 $/[NO]$ CONFIRM /DEFAULT\_ROUTE /GATEWAY=host /MASK=mask\_length /NETWORK /PERMANENT

 $/$ FULL /GATEWAY=host /LOCAL /OUTPUT=file /PERMANENT

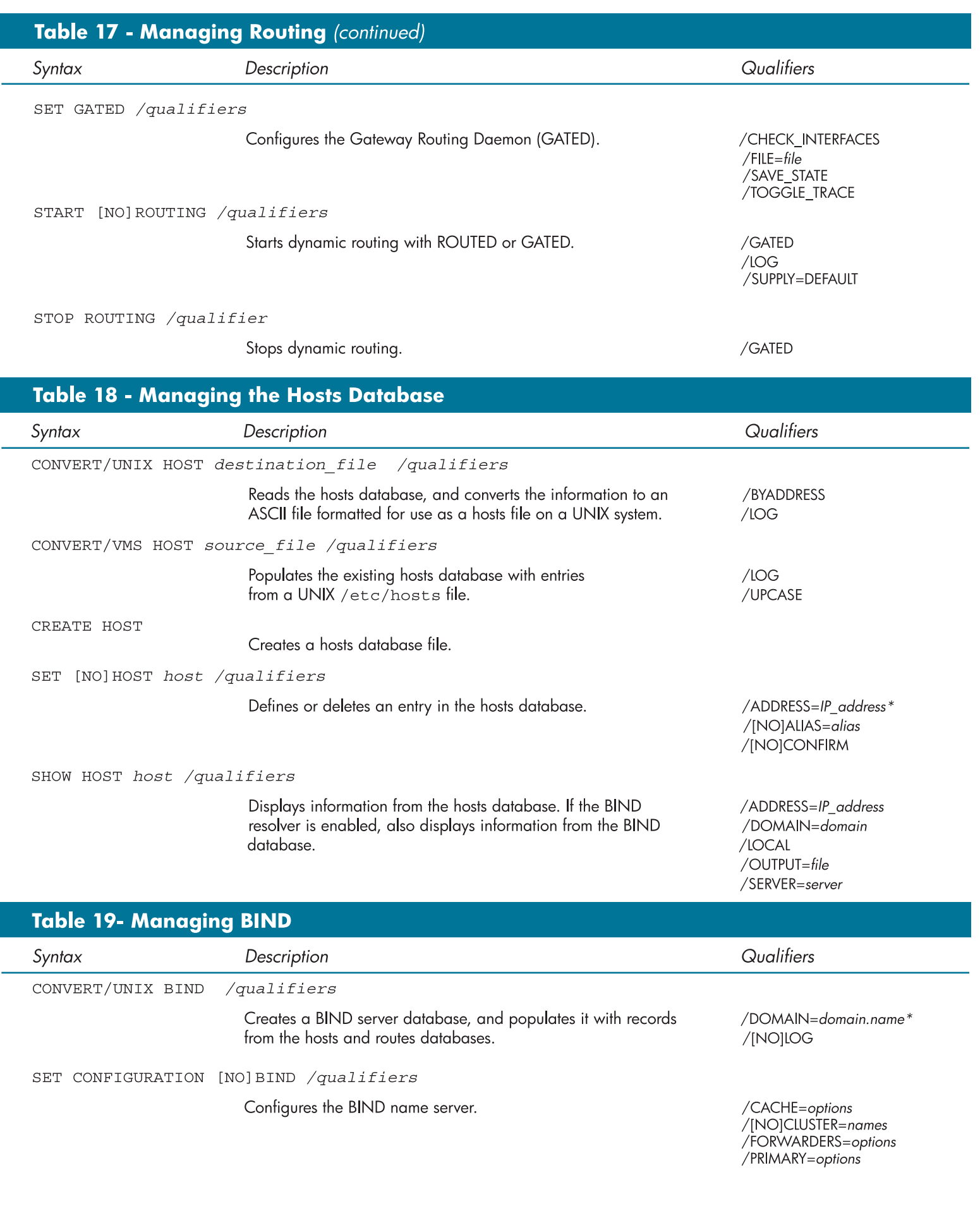

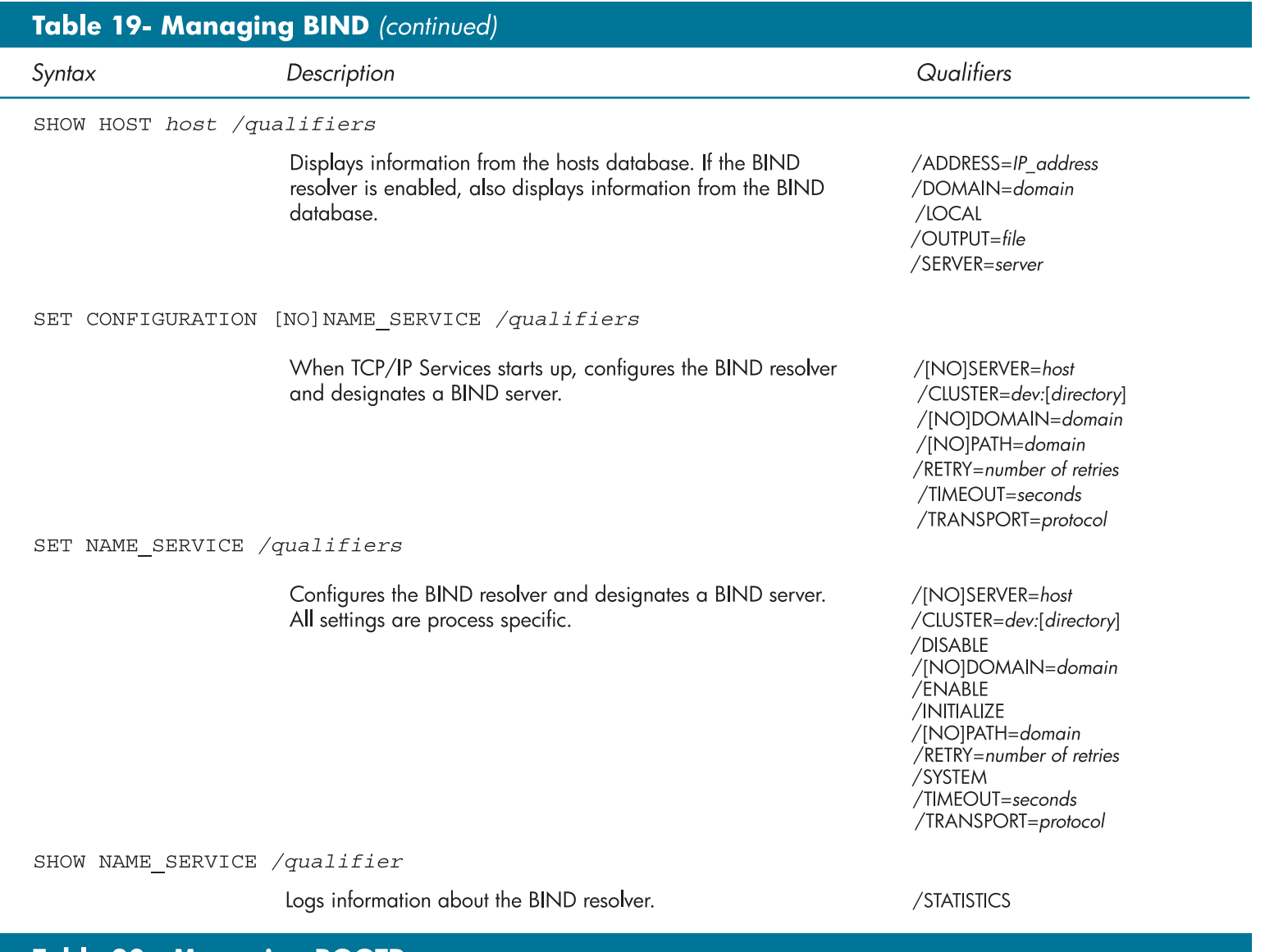

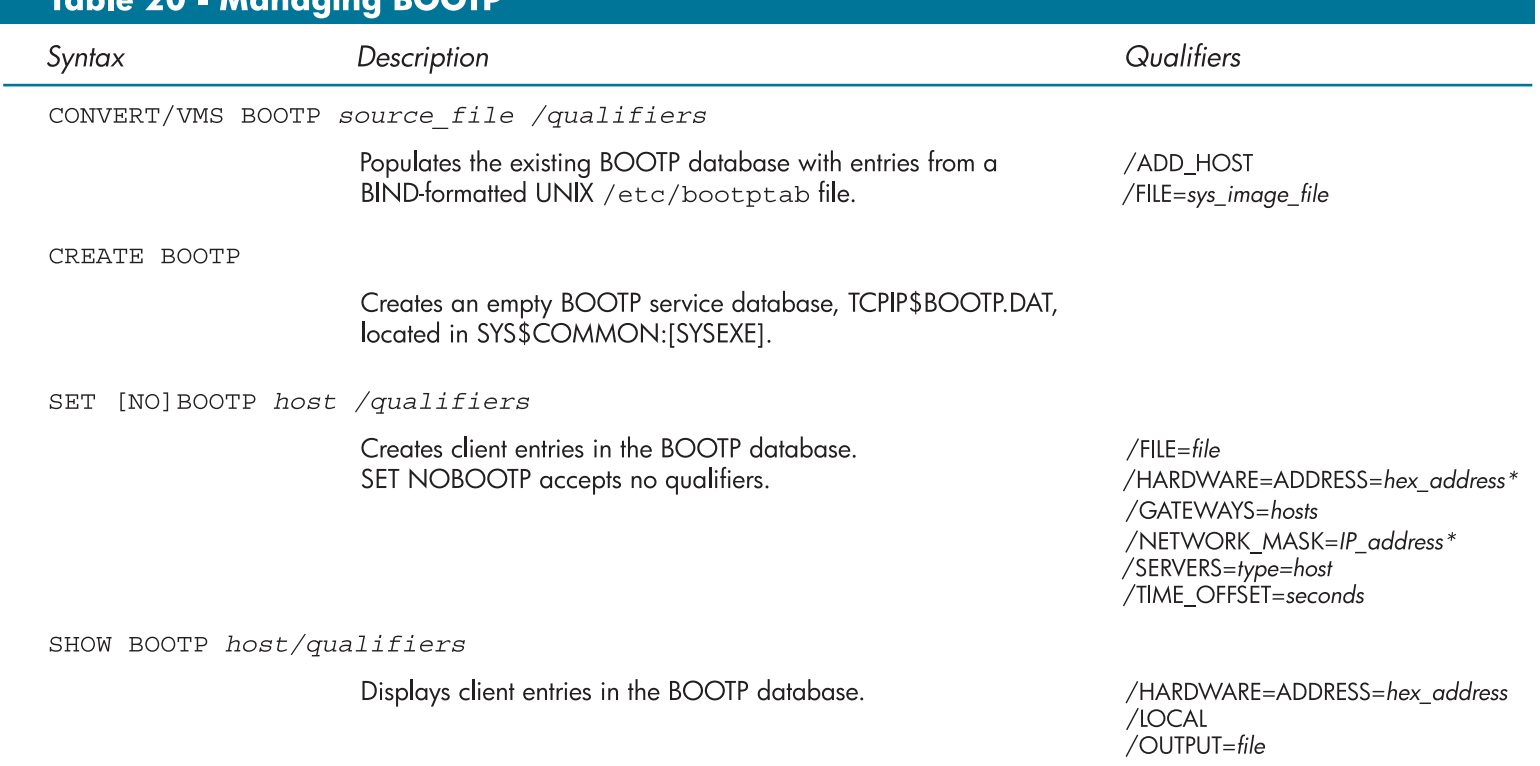

**hp.com**

© 2003 Hewlett-Packard Development Company, L.P.

UNIX® is a registered trademark of The Open Group.

The information in this document is provided "as is" without warranty of any kind and is subject to change without notice.